# Quantum computers for particle theory

Challenges and achievements in the NISQ era

Stefano Carrazza, Università degli Studi di Milano March 14th, 2024

ACAT2024, Stony Brook

## **HEP challenges for LHC and future colliders**

Monte Carlo simulation and data analysis are **intensive** and requires lots of **computing power**.

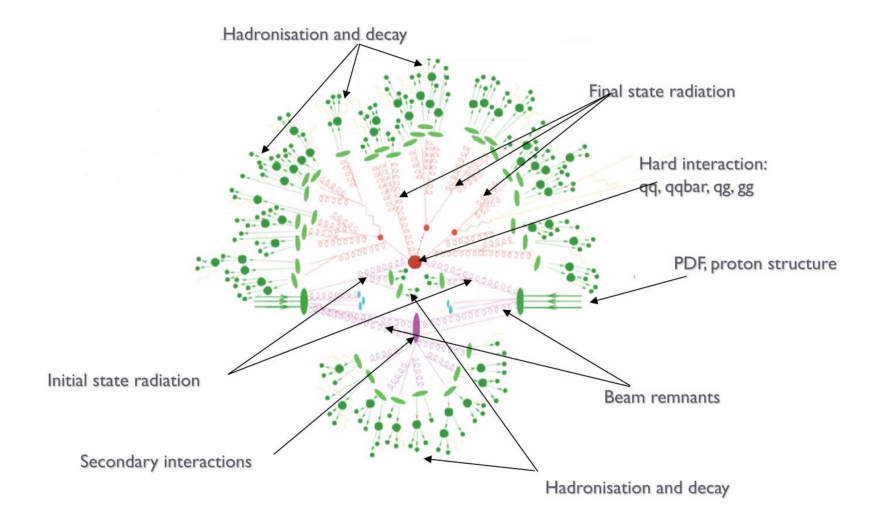

#### Parton-level Monte Carlo generators

Theoretical predictions in hep-ph are based on:

 $\sum$ <sup>1</sup> a,b  $\int_{x_{\rm min}} dx_1 dx_2 \, |\mathcal{M}_{ab}(\{p_n\})|^2 \, \mathcal{J}^n_m(\{p_n\}) \, f_a(x_1, Q^2) f_b(x_2, Q^2),$ 

#### a multi-dimensional integral where:

- $|M|$  is the matrix element,
- $\bullet$   $f_i(x,Q^2)$  are Parton Distribution Functions (PDFs),
- $\{p_n\}$  phase space for *n* particles,
- $\mathcal{J}_m^n$  jet function for  $n$  particles to  $m$ .

 $\Rightarrow$  Procedure driven by the integration algorithm.

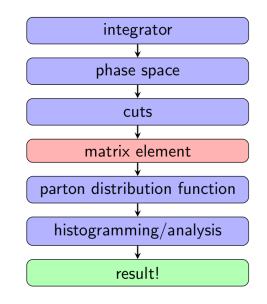

### Monte Carlo generator pipeline

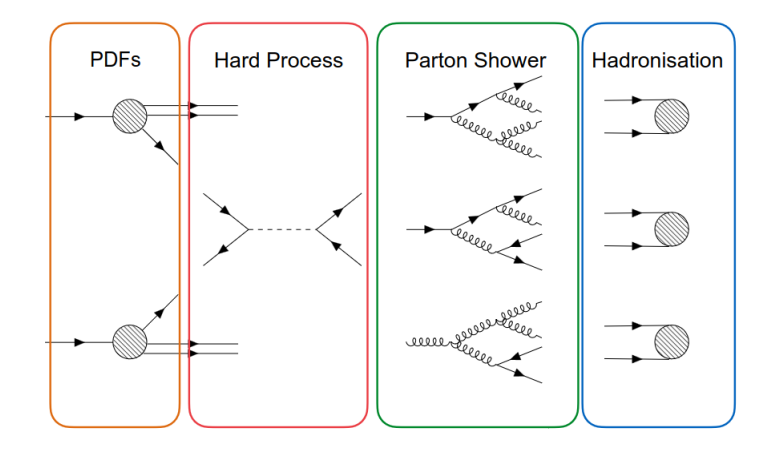

### R&D and adoption of new technologies in HEP

HEP is moving towards new technologies, in particular **hardware accelerators**:

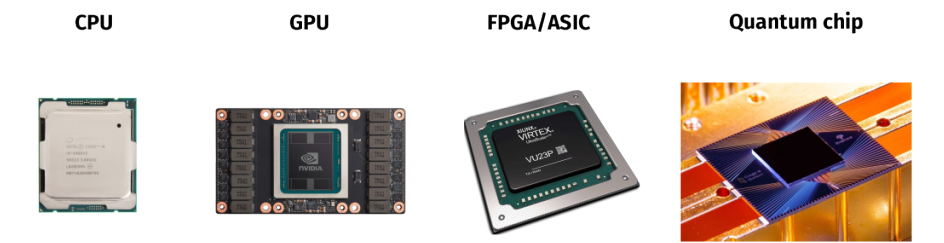

#### Moving from **general purpose devices**  $\Rightarrow$  application specific

## R&D and adoption of new technologies in HEP

HEP is moving towards new technologies, in particular **hardware accelerators**:

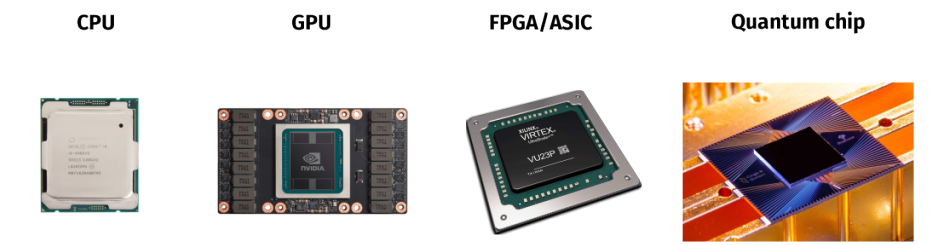

Moving from **general purpose devices**  $\Rightarrow$  application specific

Examples of initiatives and institutions involved:

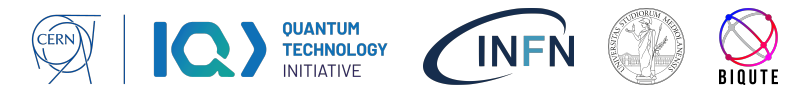

## Quantum Computing topics in HEP

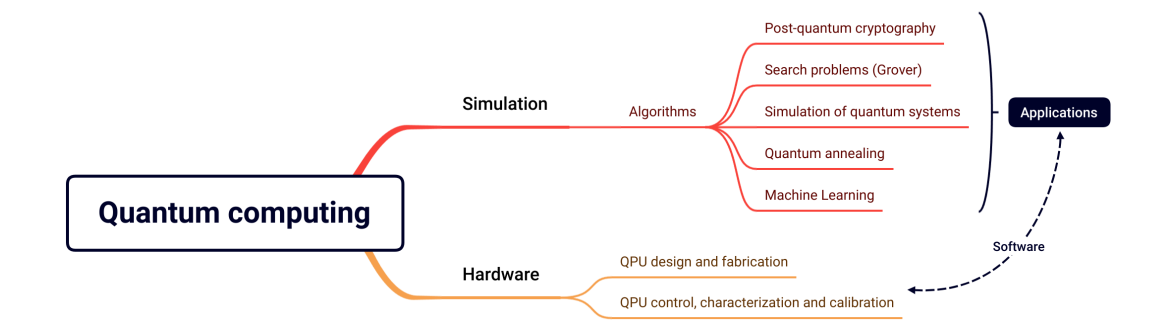

The HEP community is testing quantum computing algorithms in topics related to:

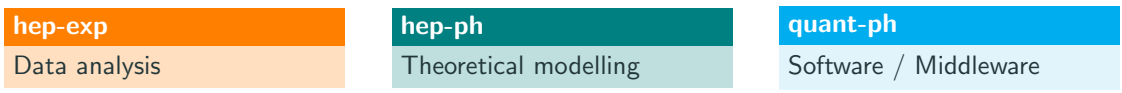

#### Quantum computing for HEP experiments  $\blacksquare$  [arXiv:2307.03236](https://arxiv.org/abs/2307.03236)

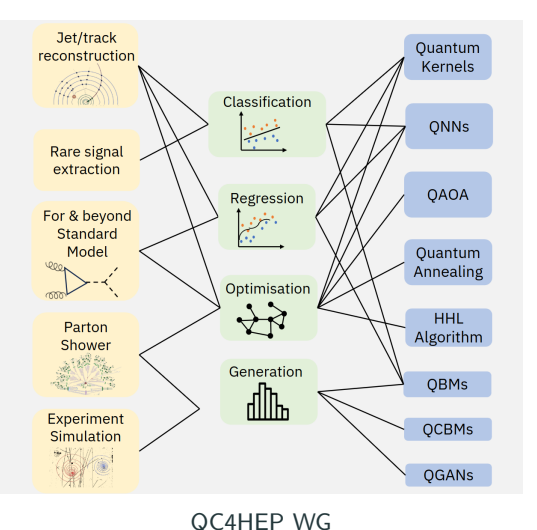

#### Goal:

Replace classical ML data analysis methods with variational quantum computing (QML) and observe advantage with quantum computing methods.

#### How?

- Developing variational models using classical quantum simulation.
- Adapting problems and deploying strategies on NISQ hardware.

#### Goal:

Design new algorithms for QFT and Hadronic physics observables, identify advantage from quantum computing methods.

#### How?

- Designing hybrid quantum-classical methods using classical quantum simulation.
- Deploying classical quantum simulation techniques on HPC infrastructure.

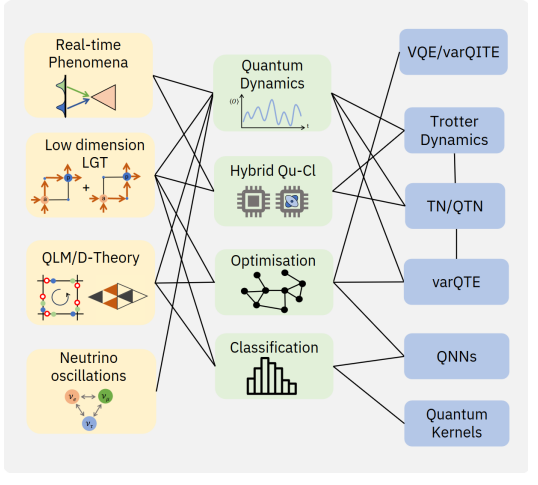

#### QC4HEP WG

<span id="page-9-0"></span>[Quantum machine learning](#page-9-0)

#### From classical Machine Learning to quantum

Classical Machine Learning solves statistical problems such as data generation, classification, regression, forecasting, etc.

 $\triangle$  Aims to know some hidden law between two variables:  $y = f(x)$ ; **III** Defines a parametric model with returns  $y_{\text{est}} = f_{\text{est}}(x; \theta)$ ;  $\bm{\mu}$  Defines an optimizer, which task is to compute argmin $_\theta\lfloor J(\bm{y}_{\text{meas}},\bm{y}_{\text{est}}) \rfloor.$ 

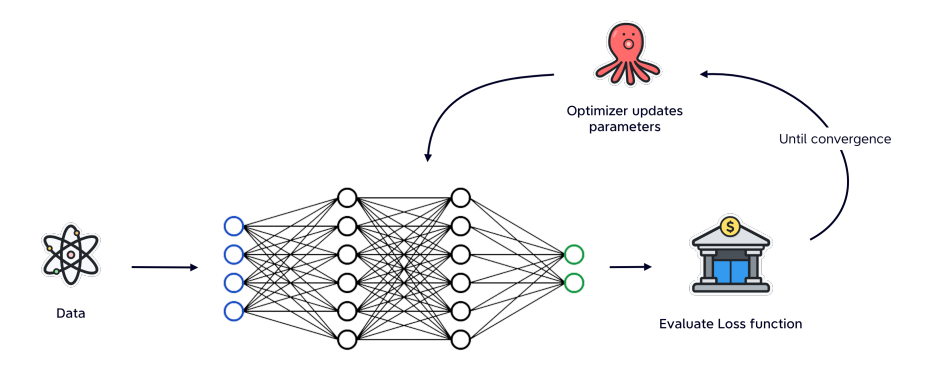

## Parametric Quantum Circuits

 $\mathscr{V}$  Classical bits are replaced by **qubits**:  $|q\rangle = \alpha_0 |0\rangle + \alpha_1 |1\rangle$ ;

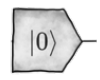

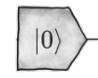

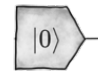

## Parametric Quantum Circuits

 $\mathscr{V}$  Classical bits are replaced by **qubits**:  $|q\rangle = \alpha_0 |0\rangle + \alpha_1 |1\rangle$ ;

 $\bullet$  The qubit state is modified by applying gates (unitary operators). Rotational gates  $R_j(\theta) = e^{-i\theta \hat{\sigma}_j}$  are used to build parametric circuits  $\mathcal{C}(\theta)$ ;

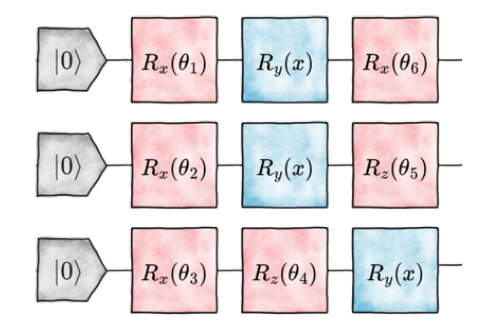

## Parametric Quantum Circuits

- $\mathcal V$  Classical bits are replaced by **qubits**:  $|q\rangle = \alpha_0 |0\rangle + \alpha_1 |1\rangle$ ;
- $\bullet$  The qubit state is modified by applying gates (unitary operators). Rotational gates  $R_j(\theta)=e^{-i\theta\hat{\sigma}_j}$  are used to build parametric circuits  $\mathcal{C}(\bm{\theta})$ ;
- $\bullet$  Information is accessed calculating expected values  $\mathsf{E}[\hat{O}]$  of target observables  $\hat{O}$  on the state obtained executing C.

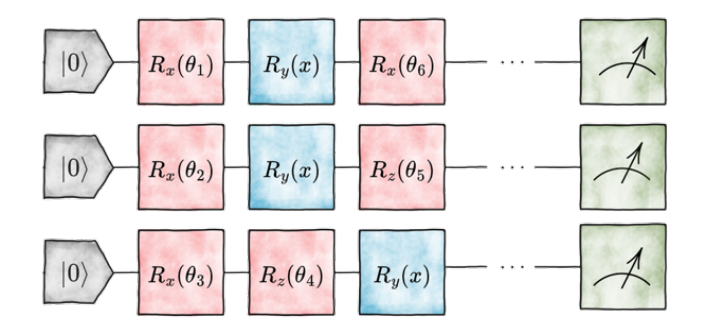

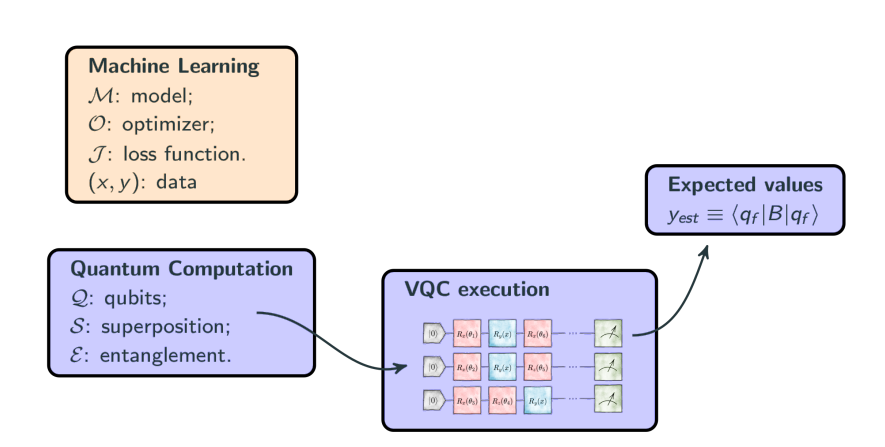

#### Quantum Machine Learning

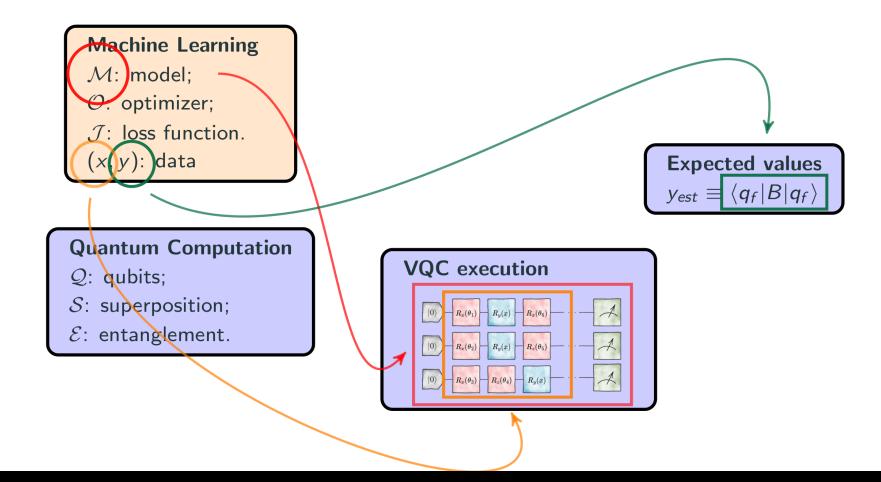

## Quantum Machine Learning

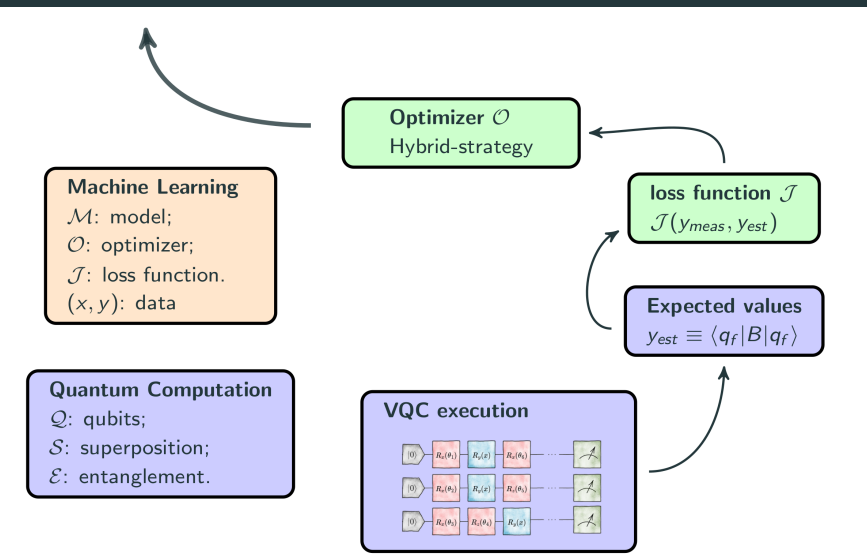

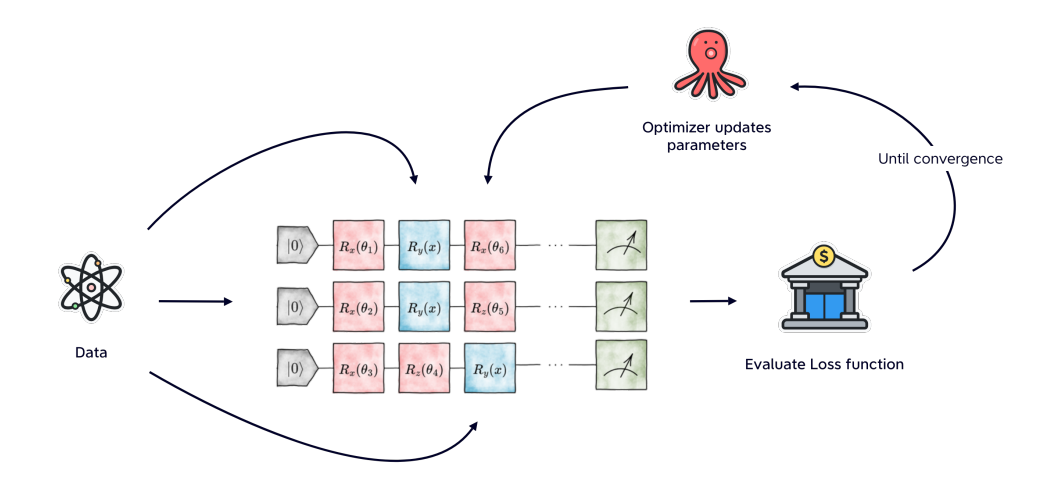

We define an uploading channel  $U(x; \theta)$ , and we repeat the uploading N times.

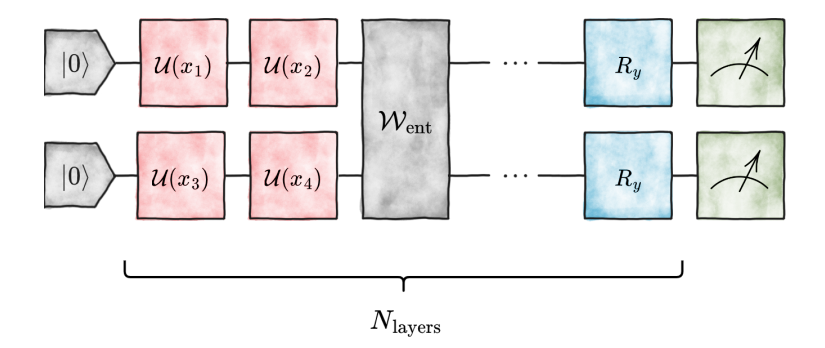

It has been proved this approach is equivalent to approximate a function with an  $N$ -term Fourier Series.

#### Example 1: Parton Distribution Functions

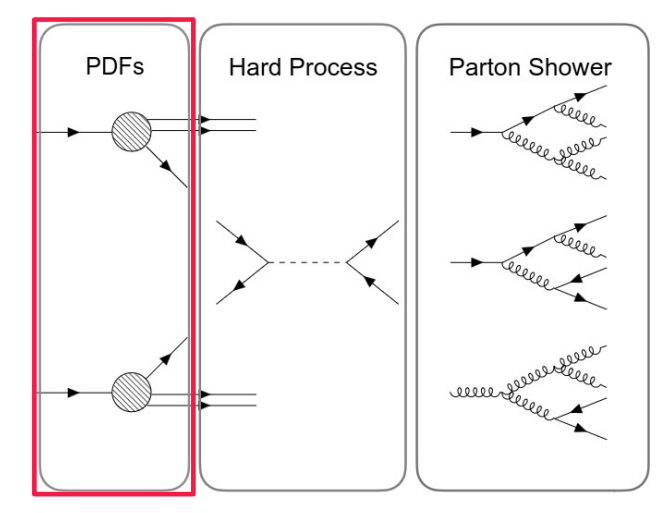

**Parton distribution functions (Machine Learning)**

## Determination of parton distribution functions  $\blacksquare$  [arXiv:2011.13934](https://arxiv.org/abs/2011.13934)

We parametrize Parton Distribution Functions with multi-qubit variational quantum circuits:

- $\, \, {\bf D} \,$  Define a quantum circuit:  $\mathcal{U}(\theta,x)|0\rangle^{\otimes n} = |\psi(\theta,x)\rangle$
- $\bullet$   $U_w(\alpha, x) = R_z(\alpha_3 \log(x) + \alpha_4)R_u(\alpha_1 \log(x) + \alpha_2)$
- **3** Using  $z_i(\theta, x) = \langle \psi(\theta, x) | Z_i | \psi(\theta, x) \rangle$ :

$$
qPDFi(x, Q0, \theta) = \frac{1 - zi(\theta, x)}{1 + zi(\theta, x)}.
$$

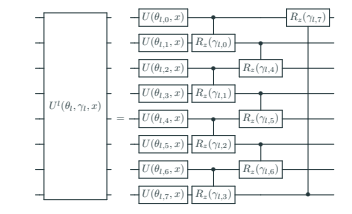

#### Results from classical quantum simulation and hardware execution (IBM) are promising:

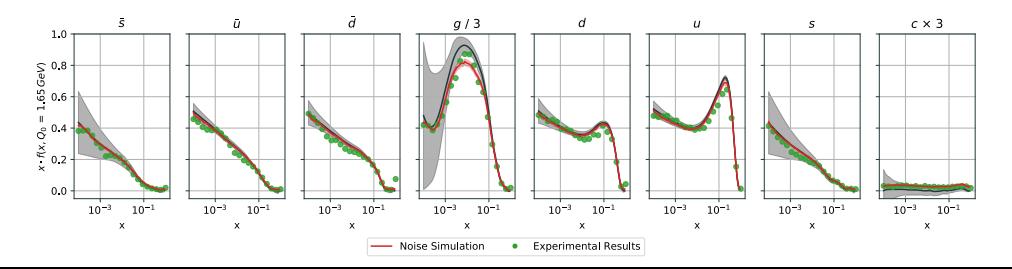

## Example 2: Event generation

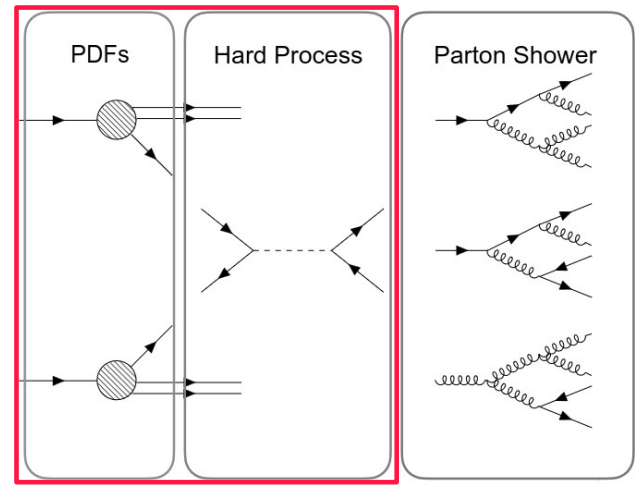

**Event generation**

## Monte Carlo event generation using style-QGAN  $\blacksquare$  [arXiv:2110.06933](https://arxiv.org/abs/2110.06933)

Train with a **small dataset**, use **unsupervised machine learning models** to learn the underlying distribution and generate for free a much larger dataset.

**Classical setup:** 

#### Hybrid quantum-classical setup:

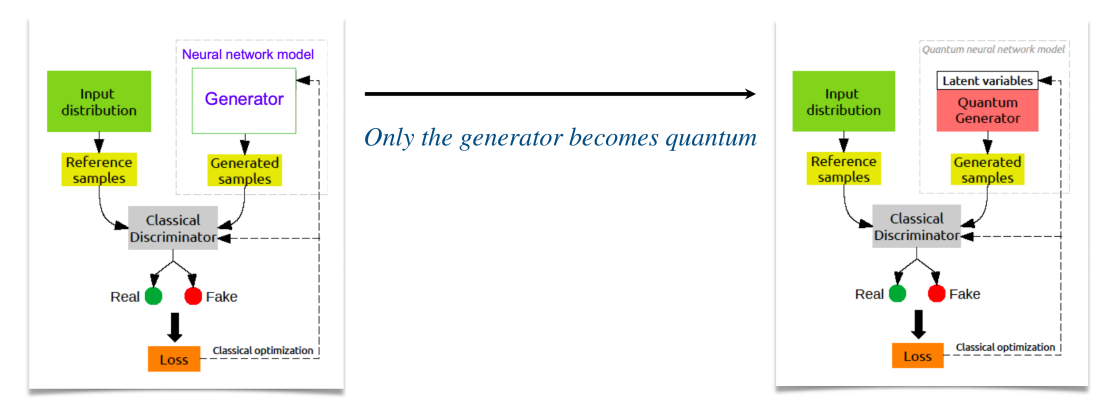

## Style-based quantum generator  $\blacksquare$  [arXiv:2110.06933](https://arxiv.org/abs/2110.06933)

Quantum generator: a series of quantum layers with rotation and entanglement gates

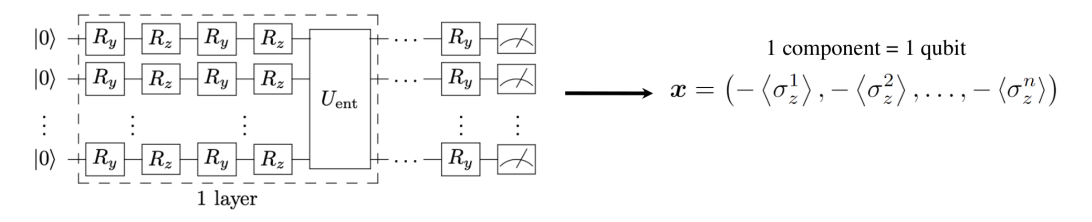

Style-based approach

the noise is inserted in every gate and not only in the initial quantum state

$$
R_{y,z}^{l,m}\left(\phi_{\boldsymbol{g}},\boldsymbol{z}\right)=R_{y,z}\left(\phi_{g}^{\left(l\right)}z^{\left(m\right)}+\phi_{g}^{\left(l-1\right)}\right)
$$

Reminiscent of the reuploading scheme A. Pérez-Salinas, et al., Quantum 4, 226 (2020)

## Simulation with LHC generated data  $\blacksquare$  [arXiv:2110.06933](https://arxiv.org/abs/2110.06933)

18

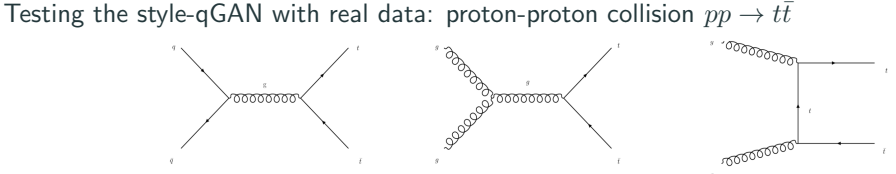

Training and reference samples for **Mandelstam variables**  $(s, t)$  and rapidity y generated with MadGraph5 aMC@NLO.

#### Simulation results: 3 qubits, 2 layers, 100 bins

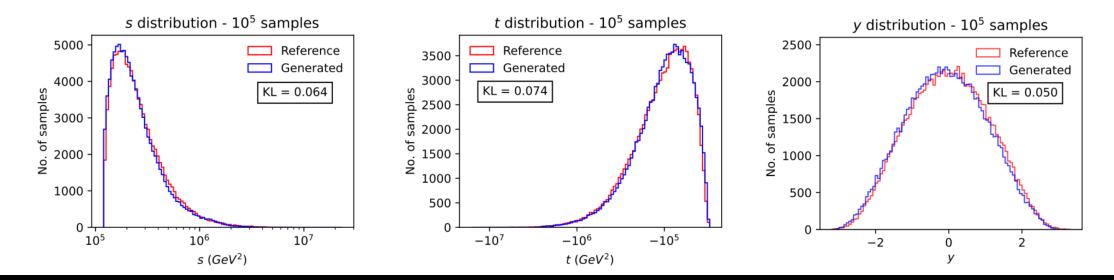

## Testing different architectures  $\blacksquare$  [arXiv:2110.06933](https://arxiv.org/abs/2110.06933)

• Access constraints to *ionQ*: test limited to 1000 samples only

#### Very similar results: implementation largely hardware-independent

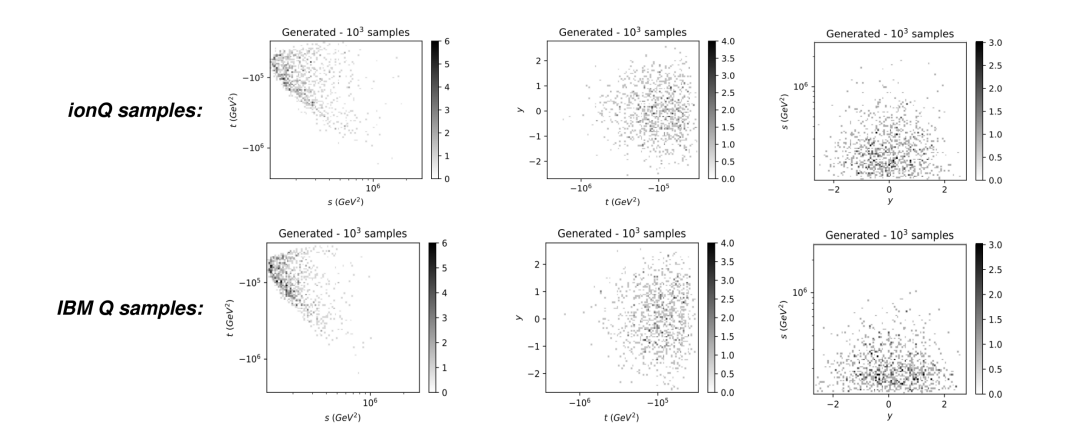

## Example 3: Monte Carlo Integration / Sampling

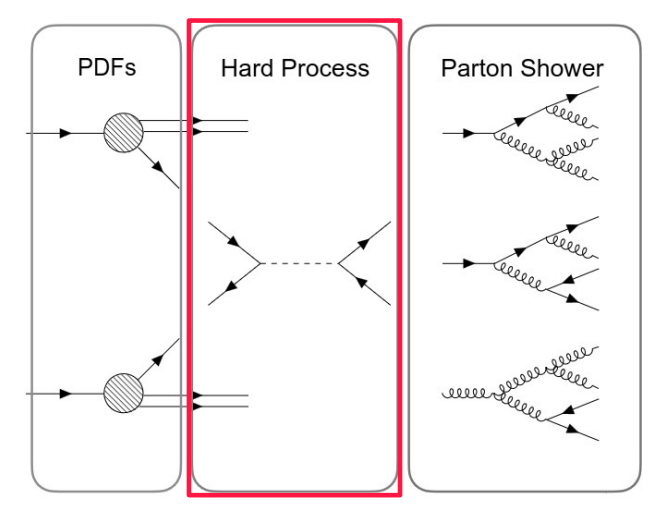

**Monte Carlo Integration**

## Multi-variable integration with classical INN  $\blacksquare$  [arXiv:2211.02834](https://arxiv.org/abs/2211.02834)

Multi-variable integrals using Neural Networks:

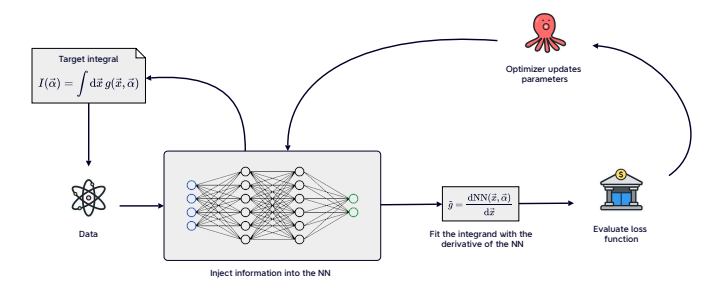

- both NN and dNN are models of the integral and integrand respectively;
- once trained, the NN can be called with any combination of data and parameters. Monte Carlo Integration (MCI), instead, has to be recomputed every time;
- $\bullet$  in the INN is the integrand to be approximated, instead of the integral (as in MCI), swaps variance for approximation error.

### Quantum inspiration - Parameter Shift Rule  $\blacksquare$  [arXiv:1811.11184](https://arxiv.org/abs/1811.11184)

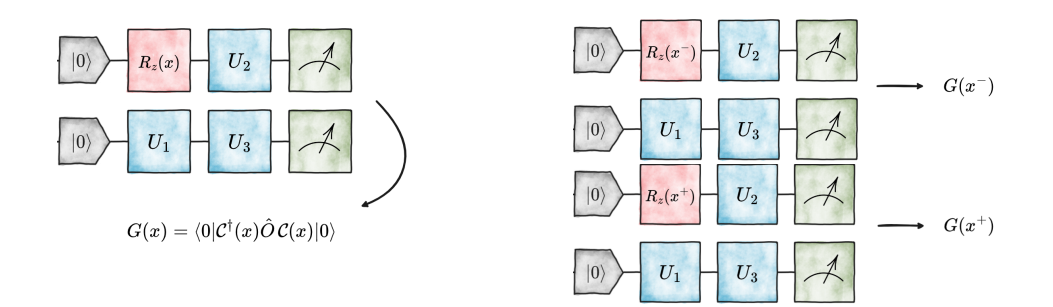

Considering the unitary  $\mathcal{U}(x) = e^{-ixU}$  affected by one parameter x, if the hermitian generator U has at most two eigenvalues  $\pm r$ , an exact estimator of  $\partial_x G$  is:

$$
\partial_x G = r \big[ G(x^+) - G(x^-) \big].
$$

Where  $x^{\pm} = x \pm s$  and, considering rotational gates, we have  $s = \pi/2$  and  $r = 1/2$ .

At this point, we know that:

- 1. variables can be injected into a quantum circuit as rotational angles;
- 2. the same circuit architecture  $\mathcal C$  can be used to compute **both** the estimator and its derivatives.

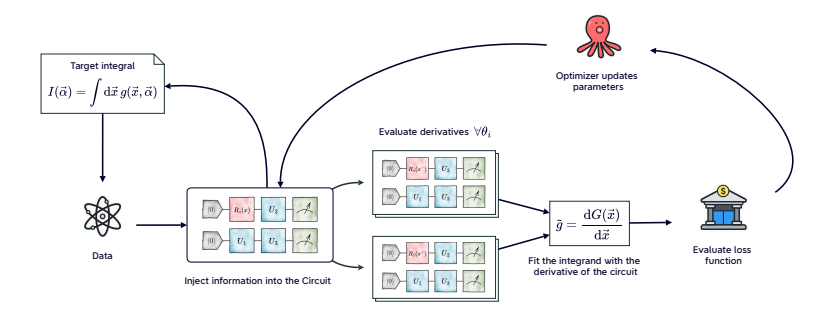

If independent variables,  $\frac{dG(x)}{dx}$  is obtained by summing all PSR contributions.

The *u*-quark PDF  $\blacksquare$  [arXiv:2308.05657](https://arxiv.org/abs/2308.05657)

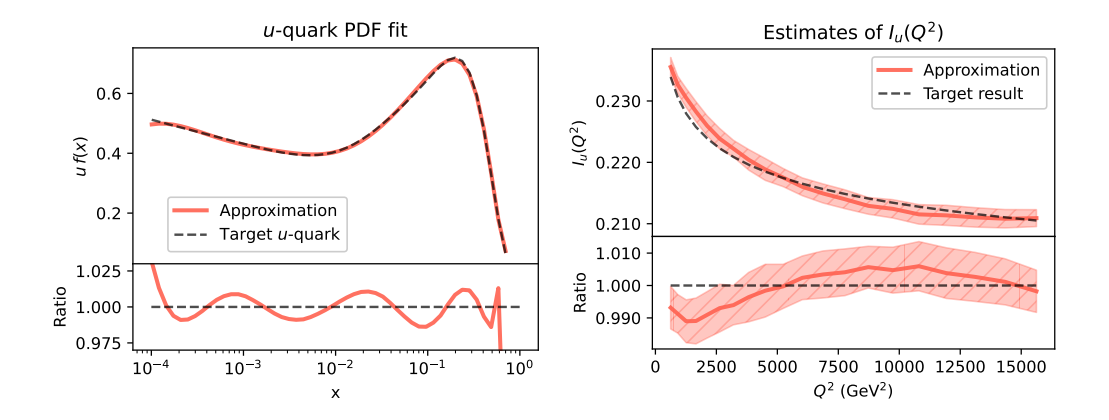

<span id="page-31-0"></span>[Middleware challenges](#page-31-0)

## Stage 1: Prototyping models / algorithms

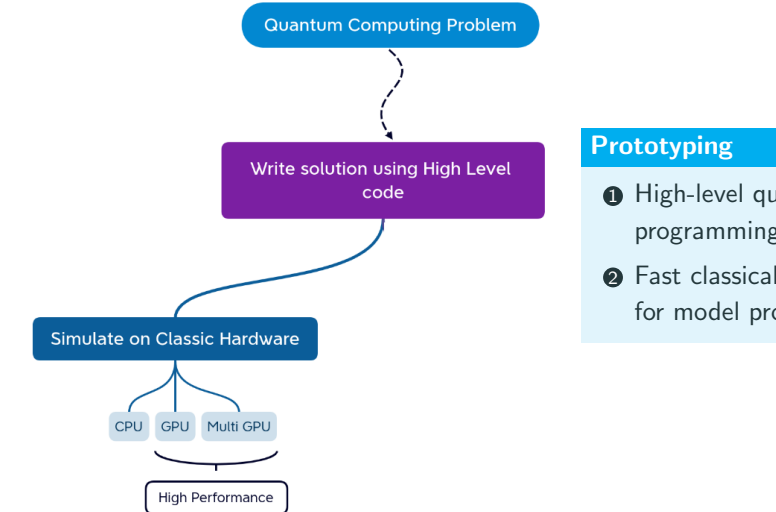

- **1** High-level quantum circuit programming language
- **2** Fast classical quantum simulation for model prototyping

## Stage 2: Deployment on quantum hardware

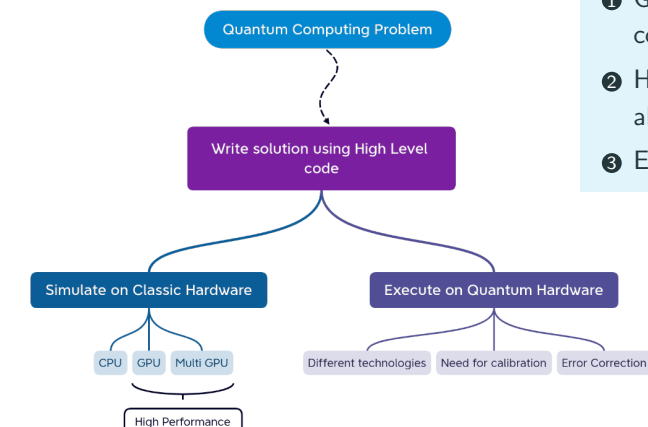

#### Deployment

- **1** Gates to microwave pulses sequence compilation (SC qubits)
- **2** Hardware compatible optimization algorithms
- **3** Error-mitigation algorithms

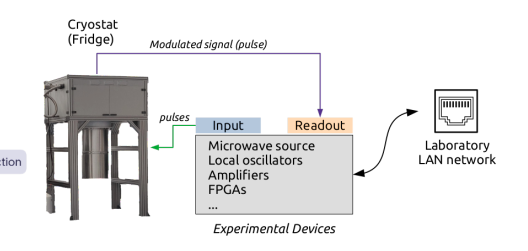

Qibo is an open-source hybrid operating system for self-hosted quantum computers.

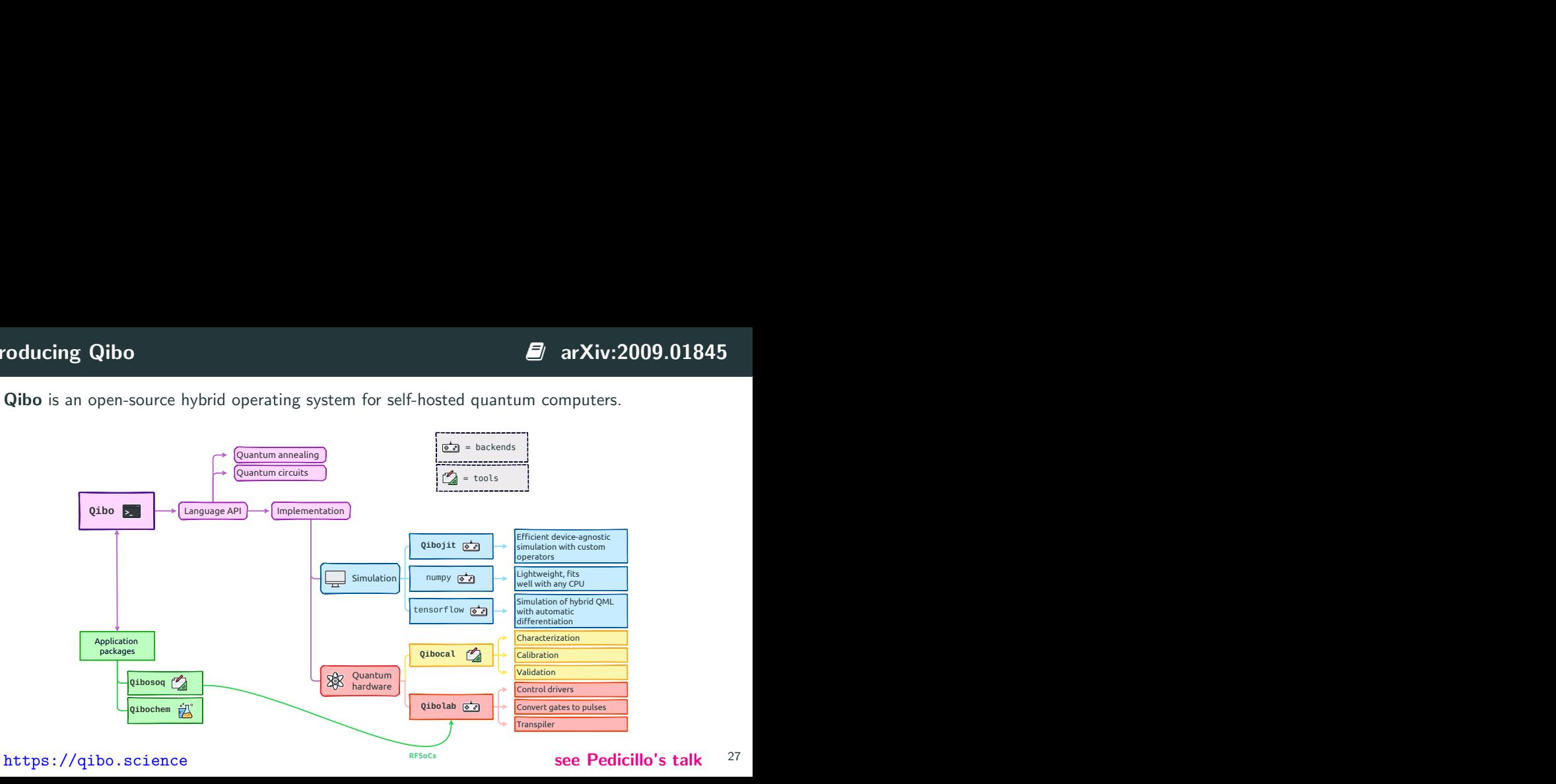

## Classical quantum simulation benchmarks  $\blacksquare$  [arXiv:2203.08826](https://arxiv.org/abs/2203.08826)

State vector simulation solves:

$$
\psi'(\sigma_1,\ldots,\sigma_n)=\sum_{\tau'} G(\tau,\tau')\psi(\sigma_1,\ldots,\tau',\ldots,\sigma_n)
$$

The number of operations scales exponentially with the number of qubits.

Qibo uses just-in-time technology and hardware acceleration:

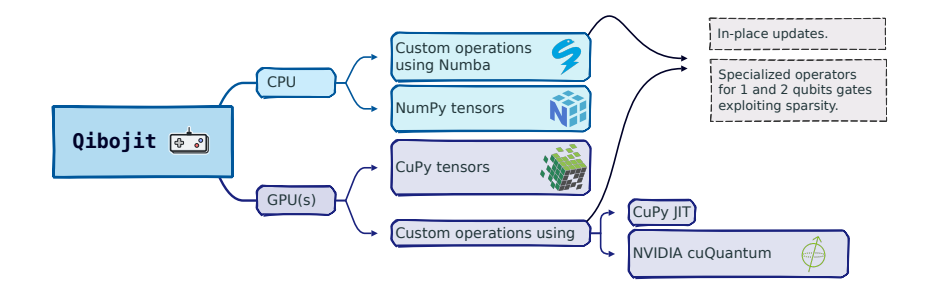

#### Classical quantum simulation benchmarks  $\blacksquare$  [arXiv:2203.08826](https://arxiv.org/abs/2203.08826)

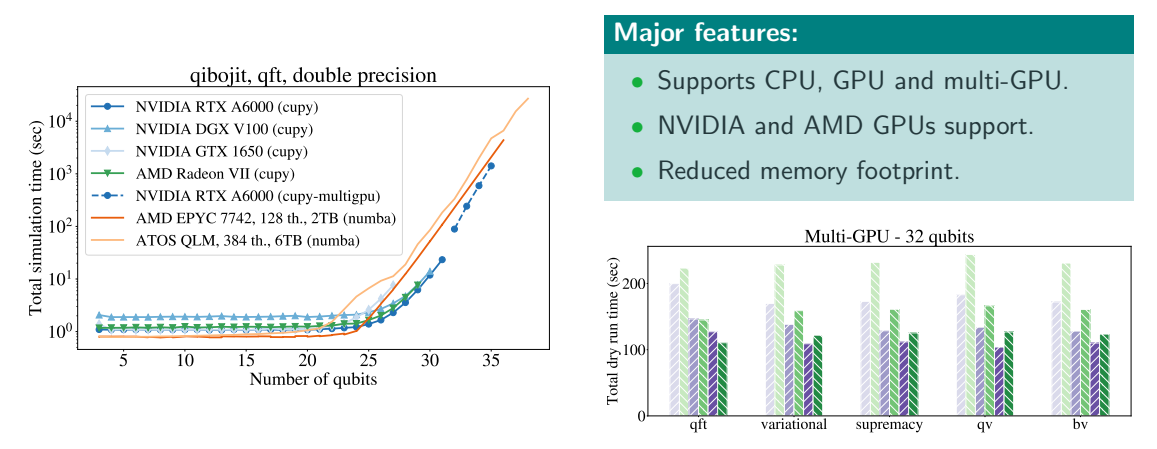

Benchmark library: <https://github.com/qiboteam/qibojit-benchmarks>

see Pasquale's talk

# <span id="page-37-0"></span>[A full-stack example](#page-37-0)

## Real-time error mitigation in QML trainings  $\blacksquare$  [arXiv:2311.05680](https://arxiv.org/abs/2311.05680)

We define a Real-Time Quantum Error Mitigation (RTQEM) procedure.

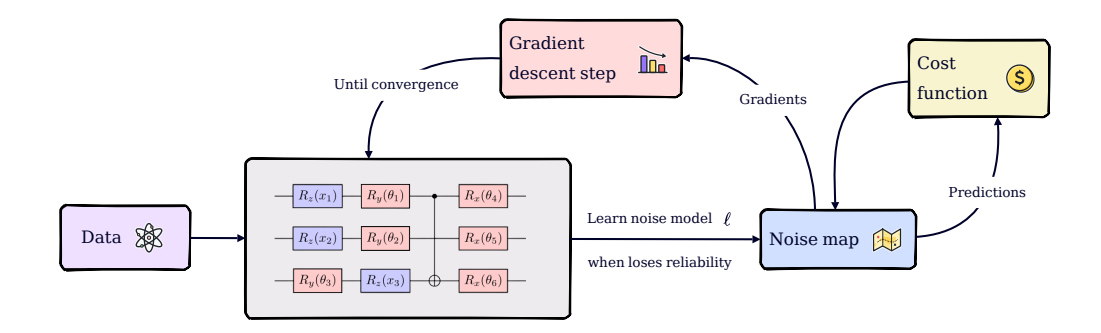

- consider a Variational Quantum Algorithm trained with gradient descent;
- learn the noise map  $\ell$  every time is needed over the procedure;
- use  $\ell$  to clean up both predictions and gradients.  $\blacksquare$  30

#### One dimensional HEP target: the u-quark PDF  $\blacksquare$  [arXiv:2311.05680](https://arxiv.org/abs/2311.05680)

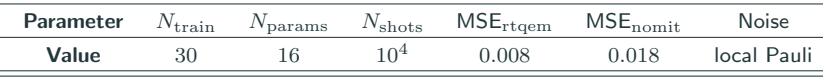

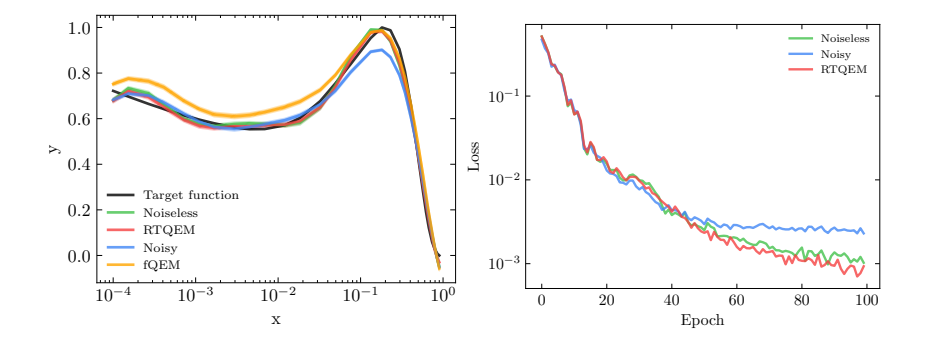

1. thanks to the RTQEM procedure, we reach a good minimum of the cost function; 2. the QEM is not effective is applied to a corrupted scenario (orange curve).

## Full-stack procedure: PDF determination  $\blacksquare$  [arXiv:2308.06313](https://arxiv.org/abs/2308.06313)

#### 1. High-Level API (Qibo)

- Define model prototype.
- Implement training loop.
- Perform training using simulation.

#### 2. Execution on hardware

- Allocate calibrated platform.
- Compile and transpile circuit.
- Execute model and return results. • Allocate calibrated platform.<br>
• Compile and transpile circuit.<br>
• Execute model and return results.<br>  $N_i$ <br>
see Robbiati's talk<br>
Tr

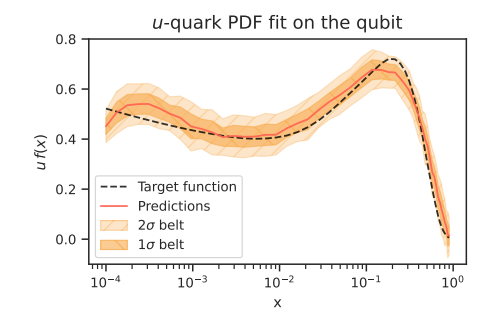

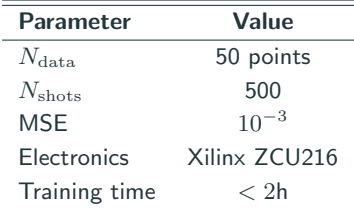

# <span id="page-41-0"></span>**[Outlook](#page-41-0)**

We have observed a great set of interesting **proof-of-concept** applications in HEP. For the future:

- Improve results quality, moving from **prototype to production**.
- Mitigate hardware noise by implementing **real-time error mitigation** techniques.
- Provide **software tools** for further enhancement of quantum technologies.
- Enhance calibration, characterization and validation techniques.
- Codevelop quantum hardware and instruments for application specific tasks.